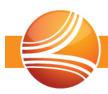

## **Connect Platform 3.9.5**

This document describes the issues included in the PPMCONNECT® software release.

## **Enhancements**

Enhancements include new features and modifications for the following issues:

| Application    | Category     | Issue     | Description                                                                                                    |
|----------------|--------------|-----------|----------------------------------------------------------------------------------------------------|
| Administration | AQI/Outcomes | CNCT-5808 | Added the ability to send AQI outcomerelated ASA values and modifiers. Also added the ability to designate an outcome a active, inactive or default at the practice an charge entry levels.                                                                                                    |
|                | Claims       | CNCT-5830 | Modified logic to assign non-anesthesia procedures performed by a billable CRNA to the same claim as the anesthesia procedure, when the case includes a physician directing a CRNA.                                                                                                    |
|                |              | CNCT-5892 | Modified logic to treat G codes 9362 and 9363 as PQRS codes.                                                                                                    |
|                | Facilities   | CNCT-2001 | Added the Allow directed only CRNA services option to the General Facility Information tab. If checked, this option allows users to enter a directed CRNA without entering a directing provider. If unchecked, entering a directed CRNA only on a case will produce an error during the Error Check process in charge entry. This logic will not work when team billing is se to Bill Doctor Only at the plan level. |
|                | Plans        | CNCT-5855 | Added the <i>Physical Status</i> option to the <i>Claims</i> tab. Checking this option adds 15 procedure minutes <b>to the claim</b> for each billed physical status unit. This option does not literally add procedure minutes to the case; it is a way to report physical status units as procedure minutes on the claim only.                                                                                     |

**Back Office** 

Outcomes

CNCT-5808

Added AQI outcome-related ASA value and modifier information to the *Outcomes* table and *Add Outcome* dialog box. Also added the *Add Group* button to the *Outcomes* tab in charge entry for selecting multiple outcomes at once.